## **Faq\_20130522110325**

Marco Moretti 11:07 22/05/2013

## **Table of Contents**

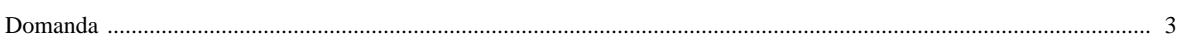

## [Domanda precedente](http://inemar.arpalombardia.it/xwiki/bin/view/FontiEmissioni/Faq_20130522105558) **[Domanda successiva](http://inemar.arpalombardia.it/xwiki/bin/view/FontiEmissioni/Faq_20130522110750)**

## <span id="page-2-0"></span>**Domanda**

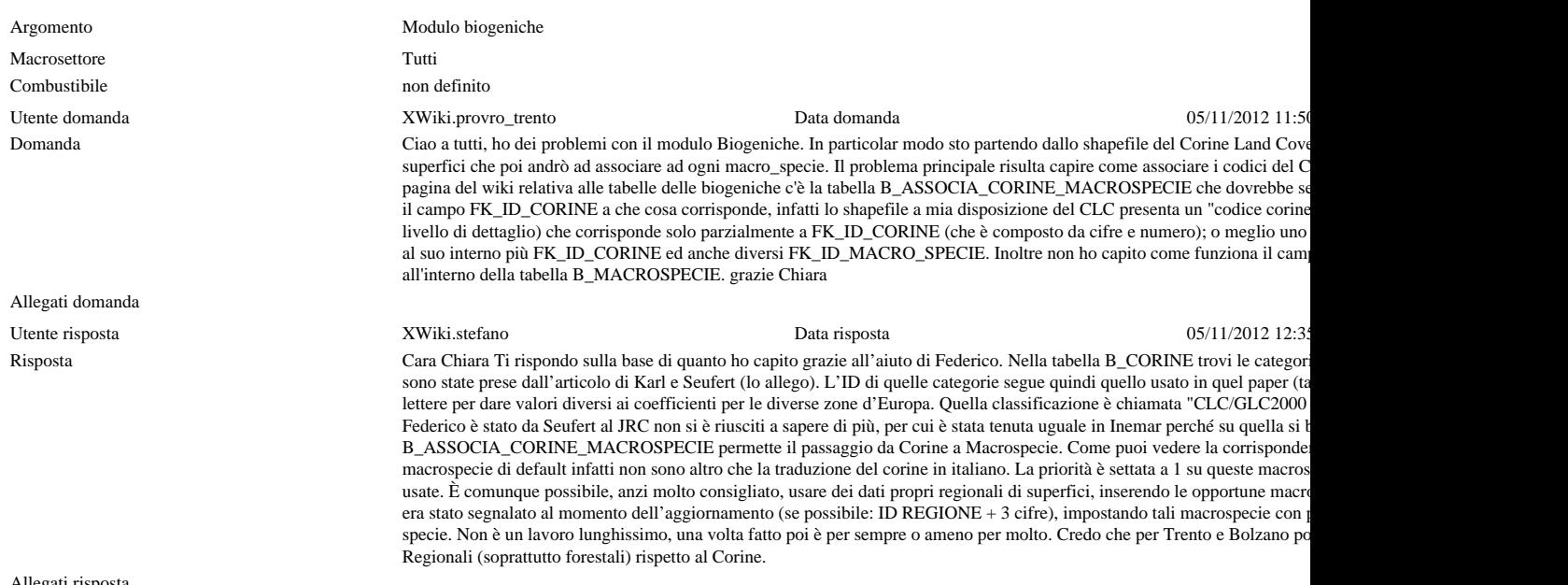

Allegati risposta